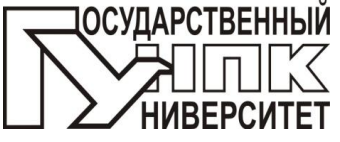

## **МИНИСТЕРСТВО ОБРАЗОВАНИЯ И НАУКИ РФ ФГБОУ ВПО «ГОСУДАРСТВЕННЫЙ УНИВЕРСИТЕТ - УЧЕБНО-НАУЧНО-ПРОИЗВОДСТВЕННЫЙ КОМПЛЕКС» УЧЕБНО-НАУЧНО-ИССЛЕДОВАТЕЛЬСКИЙ ИНСТИТУТ ИНФОРМАЦИОННЫХ ТЕХНОЛОГИЙ**

Кафедра «Приборостроение, метрология и сертификация»

# **А.В. Дунаев, Д.А. Рогаткин, Е.А. Жеребцов, А.И. Егорова**

# **РАСЧЁТ ПАРАМЕТРОВ РЕГИСТРИРУЕМЫХ СИГНАЛОВ В НЕИНВАЗИВНОЙ МЕДИЦИНСКОЙ СПЕКТРОФОТОМЕТРИИ**

Методические указания по проведению практических занятий

Дисциплины – «Основы биоспектрофотометрии», «Оптико-электронные устройства в диагностике, терапии и хирургии», «Лазерные и световые аппараты в физиотерапии и хирургии»

Направление – 201000 «Биотехнические системы и технологии»

Специальность – 200402 «Инженерное дело в медико-биологической практике»

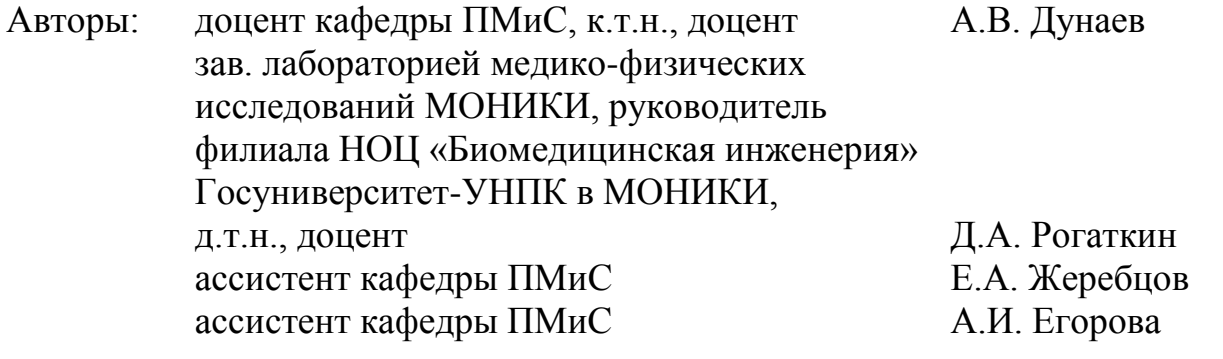

Рецензент: зав. кафедрой ПМиС, д.т.н., профессор К.В. Подмастерьев

Методические указания по проведению практических занятий по дисциплинам «Основы биоспектрофотометрии», «Оптико-электронные устройства в диагностике, терапии и хирургии» и «Лазерные и световые аппараты в физиотерапии и хирургии» рассматривают типовые вопросы, возникающие перед инженерами при проектировании и расчѐте оптико-электронных устройств для оптической неинвазивной диагностики.

Методические указания содержат общие положения по выполнению практических занятий, описания пяти заданий с примерами расчѐтов, справочные приложения.

Методические указания предназначены для магистров высших учебных заведений направления 201000 «Биотехнические системы и технологии» и студентов специальности 200402 «Инженерное дело в медико-биологической практике», обучающихся по очной форме обучения.

> Редактор В.Ю. Крутикова Технический редактор А.В. Селихов

#### ФГБОУ ВПО «Госуниверситет-УНПК» Лицензия ИД №00670 от 05.01.2000 г.

Подписано к печати \_\_\_\_\_\_\_\_. Формат 60x84 1/16 Печать офсетная. Уч.-изд. л. 1. Усл. печ. л. 1,6. Тираж 20 экз. Заказ № \_\_\_\_.

Отпечатано с готового оригинал-макета на полиграфической базе Госуниверситет-УНПК, 302020, г. Орел, ул. Московская, 65

© ФГБОУ ВПО «Госуниверситет-УНПК», 2011

# СОДЕРЖАНИЕ

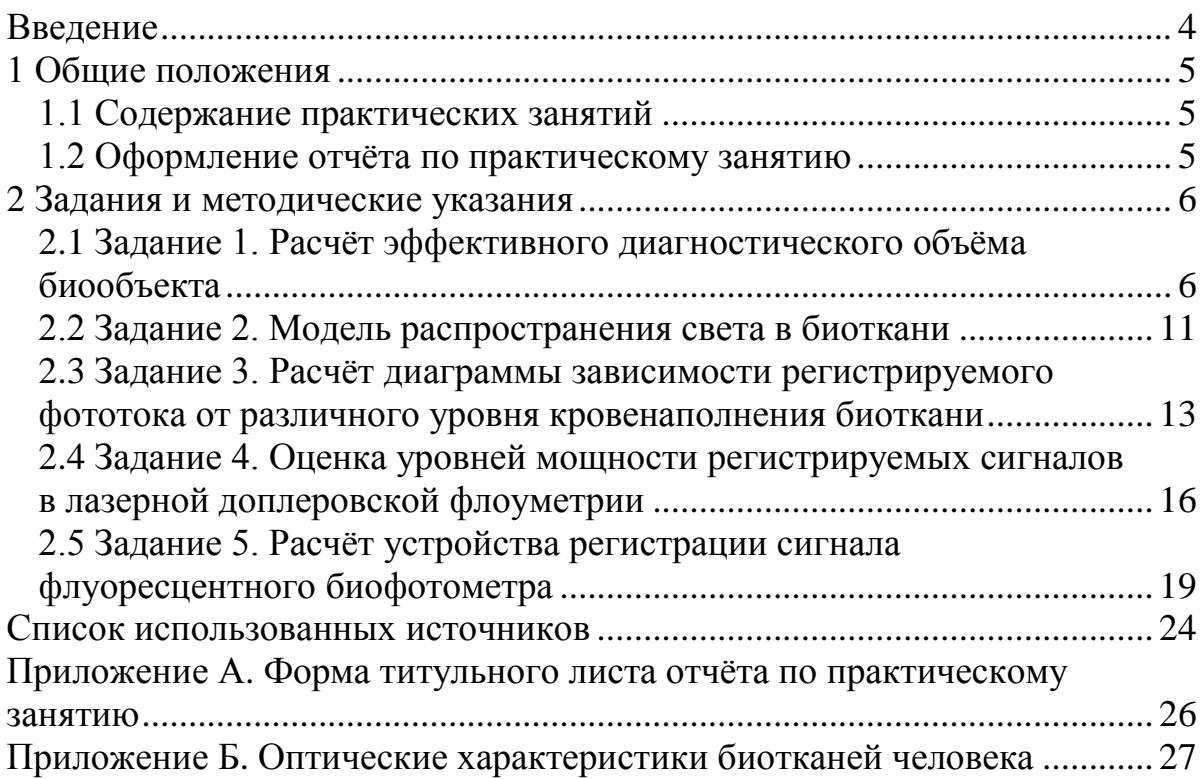

#### **ВВЕДЕНИЕ**

<span id="page-3-0"></span>В настоящее время во всем мире прослеживается отчётливая тенденция становления и развития нового направления в медицинском приборостроении, связанного с использованием свойств оптического и когерентного лазерного излучений для целей неинвазивной диагностики. Оптическая неинвазивная диагностика предполагает использование оптического (в том числе лазерного) излучения для прижизненного зондирования тканей и органов пациента с целью получения по отражённому свету диагностической информации о строении обследуемого участка тела пациента. Приборы данного класса представляют собой устройства, реализующие так называемую идеологию неинвазивной мелицинской спектрофотометрии (НМС), когда оптическими методами in vivo, без взятия каких-либо биоптатов и/или анализов крови, в доступных для обследования участках тела пациента (кожа, слизистые полости рта и др.) оцениваются уровни и динамика накопления во времени тех или иных биохимических составляющих - оксигемоглобина крови, коллагена соединительной ткани, соединений порфиринового ряда, липофусцина, NADH и т.д. (методы оптической тканевой оксиметрии, лазерной флуоресцентной диагностики, лазерной доплеровской флоуметрии и др.) [1].

Между тем, указанные диагностические приборы до последнего времени во всем мире создаются большей частью опытным (эмпирическим) путем, в отсутствии сколько-нибудь серьезно проработанной и систематизированной теории проектирования и конструирования таких систем. Теоретические основы моделирования, метрологической аттестации и поверки таких приборов находятся пока в зачаточном состоянии [2].

Предлагаемые методические указания по проведению практических занятий посвящены расчётам параметров регистрируемых сигналов в неинвазивной медицинской спектрофотометрии, освоение которых даёт представление об особенностях проектирования диагностических приборов на основе НМС.

## <span id="page-4-0"></span>1 ОБЩИЕ ПОЛОЖЕНИЯ

#### 1.1 Содержание практических занятий

<span id="page-4-1"></span>Одной из основных задач изучения основ биоспектрофотометрии и оптико-электронных диагностических устройств является освоение методов исследования свойств биологических тканей с помошью неинвазивной спектрофотометрической диагностики, а также приобретение практических навыков построения математических моделей взаимодействия лазерного излучения с биообъектом и навыков проектирования приборов НМС.

Решению указанной залачи служат залания, изложенные в ланных методических указаниях. При выполнении заданий студент углубляет теоретические знания и получает практические навыки в области расчёта эффективного диагностического объёма биообъекта, моделирования распространения света в биоткани, расчёта диаграммы зависимости регистрируемого фототока от различного уровня кровенаполнения биоткани, оценки уровней мощности регистрируемых сигналов в лазерной доплеровской флоуметрии, а также проектирования устройства регистрации сигнала флуоресцентного биофотометра.

В настоящих методических указаниях представлены 5 видов индивидуальных заданий (по 15 вариантов):

- задание 1. Расчёт эффективного диагностического объёма биообъекта;

- задание 2. Модель распространения света в биоткани;

- задание 3. Расчёт диаграммы зависимости регистрируемого фототока от различного уровня кровенаполнения биоткани;

- задание 4. Оценка уровней мощности регистрируемых сигналов в лазерной доплеровской флоуметрии:

- задание 5. Расчёт устройства регистрации сигнала флуоресцентного биофотометра.

Все задания выполняются в специализированной программной среде MathCAD. В зависимости от изучаемой дисциплины и планируемого объёма на практических занятиях могут рассматриваться лишь некоторые из представленных пяти заланий

#### 1.2 Оформление отчёта по практическому занятию

<span id="page-4-2"></span>Отчёт по практическому занятию оформляется на листах стандартного формата А4 (297×210 мм). Форма титульного листа отчёта по практическому занятию представлена в приложении А.

Отчёт должен включать по каждому заданию: условие задания, исходные данные, решение с необходимыми расчётами, пояснениями и промежуточными результатами, окончательные результаты, графики и диаграммы, поясняющие решение, выводы. В конце работы необходимо представить список использованных источников, оформленный в соответствии с ГОСТ 7.1-2003, и приложения (если есть необходимость создания приложений). Отчёт по практическому занятию должен быть оформлен в соответствии с ГОСТ 2.105-95\*.

## 2 ЗАДАНИЯ И МЕТОДИЧЕСКИЕ УКАЗАНИЯ

## <span id="page-5-1"></span><span id="page-5-0"></span>2.1 Задание 1. Расчёт эффективного диагностического объёма биообъекта

### 2.1.1 Условие задания

Рассмотрим обобщённую схему (рисунок 2.1) и процесс измерений в НМС на примере наиболее часто используемых измерений в «отражённом» свете [1].

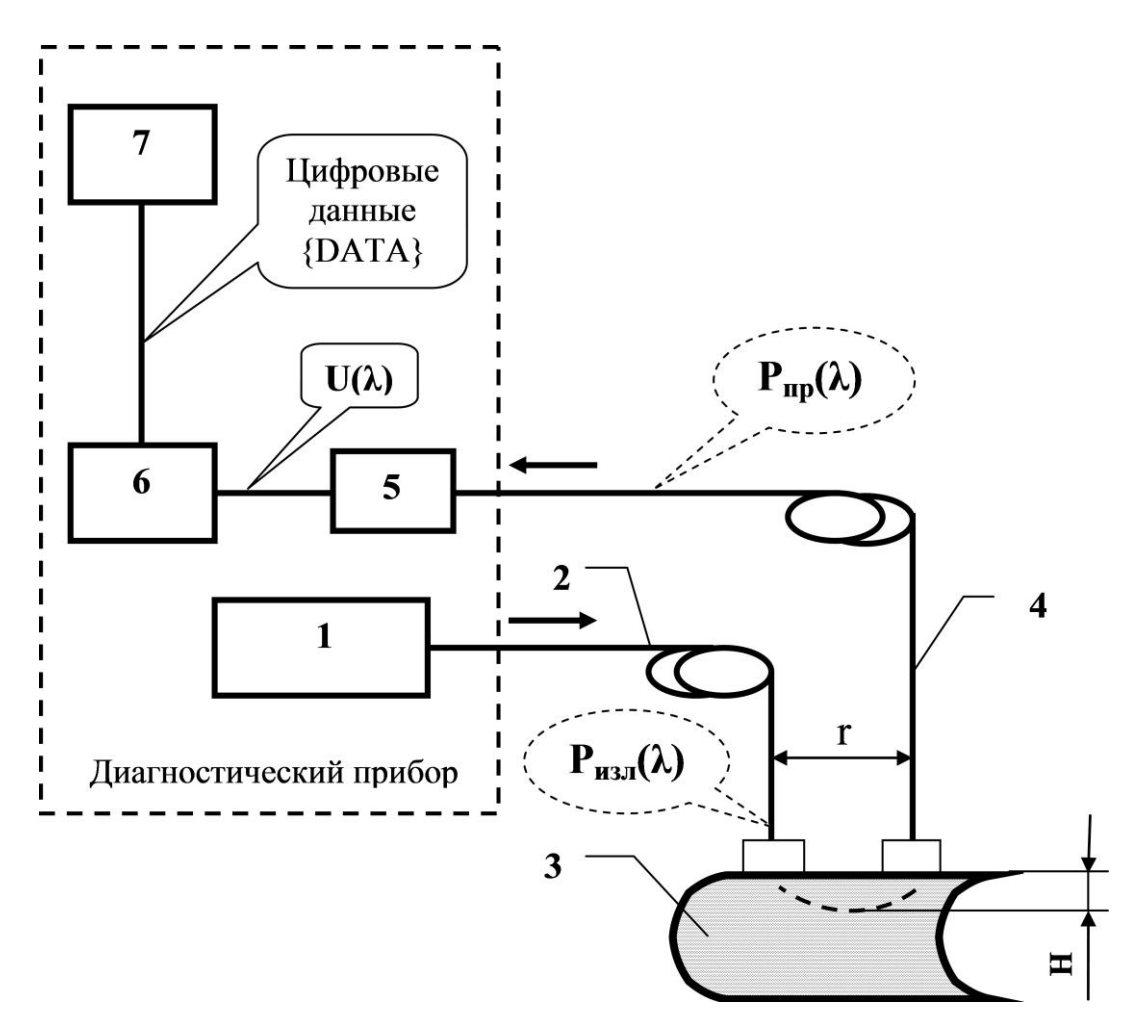

Рисунок 2.1 – Обобщённая схема измерений «на отражение» в НМС

В диагностическом приборе излучение с длиной волны  $\lambda$  мощностью  $P_{\mu\nu\alpha}(\lambda)$  от источника излучения 1 (который в зависимости от выбранного метода диагностики может представлять собой как один монохроматический источник света (лазер), так и набор разных источников с различными спектрами излучения, включая источники смешанного (белого) света) доставляется посредством оптической системы освещения 2 (например, посредством волоконного световода) к обследуемому биологическому объекту (БО) 3. Внутри БО попадающее туда излучение претерпевает многократные рассеяния (переотражения) на границах неоднородностей анатомической и клеточной структур и частично поглощается составляющими БО веществами: водой, меланином, гемоглобином

крови и т.д. Часть ослабленного за счёт поглощения и рассеяния излучения, вследствие многократных актов рассеяния, снова выходит на поверхность БО, составляя так называемый поток обратно рассеянного излучения  $F_{RS}$ . С помощью системы сбора и транспортировки излучения 4 часть  $F_{BS}$  от БО мощностью  $P_{np}(\lambda)$  <  $P_{u3}(\lambda)$  доставляется в блок регистрации диагностического прибора и в общем упрощённом случае направляется на фотоприёмник 5 - первичный измерительный преобразователь (ПИП). Он осуществляет преобразование оптического сигнала  $P_{np}(\lambda)$  в напряжение  $U(\lambda)$ . Далее электрический полезный сигнал  $U(\lambda)$  проходит аналоговую обработку (усиление, фильтрацию) в электронном блоке 6, оцифровывается и передается в компьютер 7 для последующей математической обработки. В ряде случаев, как, например, в пульсоксиметрии, источники излучения и фотоприёмник могут располагаться непосредственно на поверхности БО, т.е. могут отсутствовать системы транспортировки излучения 2 и 4, но это не меняет общности приведённых выше рассуждений для спектрофотометрии в «отражённом» свете [1].

Для количественной регистрации методами НМС объёмной концентрации различных биохимических веществ в толще ткани, при проведении сравнительных измерений на рабочих имитационных мерах, в области патологии и/или в выбранной интактной (реперной) точке на теле пациента необходимо, чтобы глубина проникновения излучения в исследуемый объект (рисунок 2.1, 2.2) была во всех этих ситуациях известна и постоянна. В крайнем случае, у врача должна быть возможность при каждом измерении оценивать тот эффективный диагностический объём (ЭДО) биологического объекта (БО), из которого приходит в систему регистрации основной полезный сигнал  $P_{nn}(\lambda)$  [1].

![](_page_6_Figure_2.jpeg)

Рисунок 2.2 – Сплетение микрососудистого русла и объём обследования в НМС в схеме «на отражение»

При развитии в тканях любых нарушений, вызванных заболеванием, их ЭДО будет меняться вследствие изменений в кровенаполнении в области обследования, изменений оптических свойств крови и т.п. В общем случае ЭДО будет разным для области патологии и интактных (реперных) тканей, поэтому максимально точная оценка ЭДО в практике НМС является исключительно важной.

Сегодня понятие ЭДО не является еще строго определенным и общепринятым в литературе. Понятие ЭДО определяется как эффективный объём биологической ткани в зоне обследования, который вносит в регистрируемый полезный оптический сигнал вклад по мощности излучения не менее  $P_{\min}$ , где  $P_{\min}$ оценивается по уровню 75...95% общей мощности регистрируемого от биоткани излучения (оценка сигнала по уровню 0,75 ( $P_{0.75}$ ), уровню 0,95 ( $P_{0.95}$ ) и т.д.) [3]. Это определение потенциально позволяет численно оценивать достигаемый в эксперименте ЭДО.

В качестве иллюстрации рассмотрим простейшую задачу одномерного распространения излучения в светорассеивающей биоткани. Формулировка задачи (рисунок 2.1) такова: найти такую эффективную глубину *H* среды распространения излучения с заданными транспортными (погонными) оптическими свойствами  $\mu_a$ ;  $\mu_s$ ;  $\mu_a$  (соответственно поглощение, рассеяние и средняя плотность неоднородностей в среде), с которой обратно рассеянное излучение  $P_{R\text{Smin}}(H)$ , регистрируемое прибором НМС, составляет по мощности долю  $\gamma =$ 0,9...0,95 от общей мощности  $F_{RS}(\infty)$  обратно рассеянного излучения полубесконечной средой. То есть [1]:

$$
P_{BS\min}(H) = \gamma \cdot F_{BS}(\infty),\tag{2.1}
$$

 $F_{BS}(\infty)$  – мощность обратно рассеянного излучения полубесконечной срегде дой.

В простейшем случае отсутствия поглощения в среде ( $\mu_a = 0$ ) при единичном потоке внешнего освещения  $(F_0 = 1)$  можно воспользоваться известными формулами [4]:

$$
F_{BS}(\infty) = F_0 = 1;
$$
\n<sup>(2.2)</sup>

$$
\mu_s = \frac{R\mu_\rho}{1 - R},\tag{2.3}
$$

где  $R$  – коэффициент отражения излучения на границе неоднородностей внутри БО.

Тогда регистрируемая прибором мощность  $F_{B\text{Smin}}(H)$  запишется в следующем виде:

$$
P_{BS\min}\left(H\right) = \frac{F_{0}\mu_{s}H}{1 + \mu_{s}H}.\tag{2.4}
$$

Откуда, объединяя (2.1), (2.2), (2.3) и (2.4), легко получается [1]:

$$
H = \frac{\gamma}{\mu_s (1 - \gamma)}.
$$
\n(2.5)

При типовых значениях  $R = 0.02...0.05$ ;  $\mu_{\rho} = 50...1000 \text{ cm}^{-1}$  и соответственно  $\mu_s \approx 1...55$  см<sup>-1</sup>, эффективные значения *H* будут лежать в определенном диапазоне. Необходимо особо подчеркнуть, что параметр  $\mu_s$ , как правило, является функцией длины волны излучения  $\lambda$ , поэтому в общем случае проведения диагностики на разных длинах волн для каждой отдельно взятой  $\lambda$  следует выделять и оценивать свой ЭДО [1].

Наличие поглощения излучения в среде существенно уменьшает величину ЭДО. Если воспользоваться точными аналитическими выкладками работы [5], то, опуская громоздкие промежуточные вычисления, конечные точные соотношения для величины Н (ЭДО в одномерной задаче) можно выразить в следующем виде:

$$
H = \frac{1}{2\alpha} \cdot \ln \left[ \frac{\alpha (1 + \gamma)/(1 - \gamma) + \beta_1}{\alpha + \beta_1} \right],
$$
 (2.6)

$$
\begin{aligned}\n\mathcal{L} &= \sqrt{\beta_1^2 - \beta_2^2} \; ; \\
\beta_1 &= \omega \cdot \frac{\mu_a - \mu_\rho \ln(1 - R) + \mu_\rho \ln\left(1 - \omega + \sqrt{\omega^2 - R^2 e^{-2\mu_a/\mu_\rho}}\right)}{\sqrt{\omega^2 - R^2 e^{-2\mu_a/\mu_\rho}}}; \\
\beta_2 &= R \cdot e^{-\mu_a/\mu_\rho} \cdot \frac{\mu_a - \mu_\rho \ln(1 - R) + \mu_\rho \ln\left(1 - \omega + \sqrt{\omega^2 - R^2 e^{-2\mu_a/\mu_\rho}}\right)}{\sqrt{\omega^2 - R^2 e^{-2\mu_a/\mu_\rho}}}; \\
\omega &= \frac{1 - (1 - 2R) \cdot e^{-2\mu_a/\mu_\rho}}{2}.\n\end{aligned}
$$

Как видно, численная оценка ЭДО в этом случае для разных сочетаний оптических свойств объекта диагностики несколько усложняется, однако современными вычислительными средствами она может быть выполнена достаточно легко [1].

Если же оценки параметров R,  $\mu_a$  и  $\mu_b$  априори неизвестны, а они почти всегда априори не известны в практике НМС для обследуемого пациента, единственным выходом из положения при определении ЭДО является его оценка непосредственно по результатам эксперимента. Необходимо также учитывать, что для пространственных задач НМС (реальных, не одномерных) значение ЭДО будет существенно зависеть и от так называемой базы измерений г (рисунок 2.1), которая становится одной из важнейших метрологических характеристик любого диагностического прибора НМС [1].

#### $2.1.2$  Задание

Построить в специализированной программной среде MathCAD диаграмму изменения величины *H* в зависимости от соотношения  $\mu_a/\mu_b = 0.005...0.05$  и значений параметров R и  $\mu_0$  при  $\gamma = 0.95$ . Варианты с заданными значениями параметров для расчётов приведены в таблице 2.1.

![](_page_9_Picture_67.jpeg)

![](_page_9_Picture_68.jpeg)

Отчёт по практическому занятию должен содержать условие задания, исходные данные, листинг рабочего документа MathCAD. В выводах необходимо объяснить вид полученной диаграммы, смысл транспортных оптических коэффициентов  $\mu_a$ ,  $\mu_s$  и  $\mu_\rho$ , а также пояснить от чего зависят типовые значения величины  $H$ .

#### <span id="page-10-0"></span>2.2 Задание 2. Модель распространения света в биоткани

#### 2.2.1 Условие задания

Миграция фотонов в биологических и других мутных (многократно рассеивающих свет) средах может быть описана при помощи широко известной теории диффузии.

![](_page_10_Figure_3.jpeg)

Рисунок 2.3 – Полубесконечная геометрия [6]

Для полубесконечной геометрии (рисунок 2.3) функция распределения длин оптических путей в точке d (для фотонов вошедших в среду в точке  $d_0 = 0$ ) и зарегистрированных в точке  $d_r = (r, 0, 0)$  может быть записана следующим образом [7]:

$$
P(x, y, z) = \frac{z^2 \exp\left(-k\left\{(x^2 + y^2 + z^2)^{1/2} + \left[(r - x)^2 + y^2 + z^2\right]^{1/2}\right\}\right)}{(x^2 + y^2 + z^2)^{3/2}\left[(r - x)^2 + y^2 + z^2\right]^{3/2}} \times \left[k(x^2 + y^2 + z^2)^{1/2} + 1\right]k\left[(r - x)^2 + y^2 + z^2\right]^{1/2} + 1,
$$
 (2.7)

где  $P(x, y, z)$  – функция распределения путей фотонов;  $x, y, z$  – координаты середины оптического приёмника;  $k$  определяется как

$$
k = (3\mu_{a}\mu_{s}^{\prime})^{1/2}.
$$
 (2.8)

 $\mu$  – приведённый коэффициент рассеяния. гле

Из соотношения (2.7) может быть определено положение максимума функции распределения путей фотонов  $P(x, y, z)$  в пределах сечения в плоскости  $y - z$  для фиксированного значения x в пределах  $0 \le x \le r$ . Исходя из симметрии, имеем  $y = 0$ , и если записать искомую координату *z* как  $z_0(x)$ , то эта функция представляет собой линию наиболее вероятных значений в определенной области. В пределе слабого поглощения  $kd \ll 1$ ,  $z_0(x)$  определяется соотношением [8]:

$$
z_0(x) \approx \left[ \frac{1}{8} \left( \left[ (x^2 + (r - x)^2)^2 + 32x^2 (r - x)^2 \right]^{1/2} - x^2 - (r - x)^2 \right] \right]^{1/2}.
$$
 (2.9)

#### $2.2.2$ Задание

1) Построить в специализированной программной среде MathCAD график функции  $z_0(x)$  при  $r = 0.5$ ; 1; 2; 3 мм. Определить максимальную глубину наиболее вероятного прохождения света для данных значений r.

2) Рассчитать длину наиболее вероятного пути прохождения фотонов для данных значений г используя формулу для длины дуги кривой.

Отчёт по практическому занятию должен содержать условие задания, исходные данные, листинг рабочего документа MathCAD, содержащий график функции  $z_0(x)$ , числовые значения максимальной глубины наиболее вероятного прохождения света и длины пути прохождения фотонов для заданных значений  $r_{\cdot}$ 

В заключении необходимо выдвинуть гипотезу о зависимости глубины проникновения фотонов от расстояния между источником и приёмником излучения (база измерений г), а также сделать вывод о законе изменения длины пути в зависимости от значения г.

#### <span id="page-12-0"></span>2.3 Задание 3. Расчёт диаграммы зависимости регистрируемого фототока от различного уровня кровенаполнения биоткани

#### 2.3.1 Условие задания

Тестируемый БО, с точки зрения структурно-функциональной модели диагностического процесса, может быть представлен в рассмотренной схеме (рисунок 2.1 задания 1) спектрально-нелинейным оптическим фильтром, который преобразует падающую на него мощность  $P_{u37}(\lambda)$  в мощность вторичного излучения  $P_{nn}(\lambda)$ , что математически равнозначно умножению исходного оптического сигнала на некоторую безразмерную функцию кодирования  $B(\lambda)$ , зависящую от оптико-физических и медико-биологических параметров (МБП) БО, а также от условий освещения и приёма излучения. В качестве примера  $B(\lambda)$  можно привести известное выражение, полученное на основе диффузионного приближения для полубесконечной среды [9]:

$$
B(\lambda) = \frac{z_0 A}{2\pi} \cdot \left[ \frac{\mu_d}{r^2 + z_0^2} + \frac{1}{(r^2 + z_0^2)^{3/2}} \right] \cdot \exp\left[-\mu_d (r^2 + z_0^2)^{1/2}\right],\qquad(2.10)
$$

где z<sub>0</sub> - эффективная длина;

А - площадь детектора;

 $\mu_d$  – коэффициент диффузии;

 $r$  – расстояние между источником и приёмником (база измерений); Эффективная длина равна:

$$
z_0 = 1/\mu_s',\tag{2.11}
$$

где  $\mu$ <sup>'</sup> – приведённый коэффициент рассеяния, который определяется как:

$$
\mu'_{s} = (1 - g)\mu_{s},\qquad(2.12)
$$

 $g = g(\lambda)$  – фактор анизотропии рассеяния; гле

 $\mu_s(\lambda)$  – транспортный коэффициент рассеяния.

Для большинства непрозрачных биологических тканей значения фактора анизотропии находится в диапазоне 0,7...0,95. Зависимость фактора анизотропии кожи (как дермы, так и эпидермиса) от длины волны может быть описана следующим эмпирическим соотношением [10]:

$$
g(\lambda) = 0,7645 + 0,2355 \cdot \left[ 1 - \exp\left( -\frac{\lambda - 500\mu\text{m}}{729,1\mu\text{m}} \right) \right].
$$
 (2.13)

 $\mu_d$  находят по формуле:

$$
\mu_{d} = [3\mu_{a}(\mu_{a} + \mu_{s})]^{1/2}, \qquad (2.14)
$$

 $\mu_a(\lambda)$  – транспортный коэффициент поглощения. где

Транспортные коэффициенты рассеяния и поглощения с учетом различного уровня кровенаполнения ткани рассчитываются соответственно по формулам [11]:

$$
\mu_s(b) = b \cdot \mu_{sb}(\lambda) + (1 - b) \cdot \mu_{st}(\lambda); \tag{2.15}
$$

$$
\mu_a(b) = b \cdot \mu_{ab}(\lambda) + (1 - b) \cdot \mu_{at}(\lambda), \tag{2.16}
$$

 $b$  – уровень кровенаполнения; где

 $\mu_{sb}(\lambda)$ ,  $\mu_{ab}(\lambda)$  – транспортные коэффициенты рассеяния и поглощения для крови (выбираются в соответствии с данными таблицы Б.1 [9] приложения Б. значения для ИК-диапазона принять равными 460 см<sup>-1</sup> и 15,5 см<sup>-1</sup> соответственно):

 $\mu_{st}(\lambda)$ ,  $\mu_{at}(\lambda)$  - транспортные коэффициенты рассеяния и поглощения для обескровленной дермы (выбираются в соответствии с данными таблицы Б.1 [9] приложения Б).

При постоянной длине волны зондирующего излучения функция кодирования становится функцией от объемного содержания крови в зондируемой области. Обычно считается, что среднее объемное содержание крови в коже равно 0,2%. Однако большая часть крови сосредоточена в поверхностном сплетении сосудов на глубине 100-300 мкм, где объемное содержание крови в ткани составляет примерно 2-5% [11]. В условиях данной задачи зададимся максимальным уровнем кровенаполнения в 20%.

Для расчёта параметров регистрируемых сигналов в НМС необходимо произвести расчёт функции кодирования  $B(\lambda)$  согласно формуле (2.10) для различных длин волн в соответствии с вариантом задания (таблица 2.2) при различном уровне кровенаполнения ткани.

#### $2.3.2$  Задание

1) Построить в специализированной программной среде MathCAD диаграмму изменения безразмерной функции кодирования  $B(\lambda)$  в зависимости от различного уровня кровенаполнения. Варианты с заданными значениями параметров для расчётов приведены в таблице 2.2.

2) Для оценки возможности регистрации вторичного излучения из биоткани построить диаграмму зависимости регистрируемого фотодиодом фототока  $I_{\phi}$  от различного уровня кровенаполнения ткани, задавшись токовой монохроматической чувствительностью фотоприёмника  $S_l$ . На полученной диаграмме показать темновой ток  $I_T$  фотодиода (ток, протекающий через фотодиод в отсутствие потока излучения). Варианты с заданными значениями параметров для расчётов приведены в таблице 2.2.

| Вариант        | $\lambda$ , MKM | $P_{u_{3l}}(\lambda),$<br>MBT | $r$ , MM | Оптиче-<br>ское во-<br>локно | $S_I$ , A/B <sub>T</sub> | $I_T$ , HA     |
|----------------|-----------------|-------------------------------|----------|------------------------------|--------------------------|----------------|
| 1              | 532             | 1                             | 1,00     | 200/240                      | 0,6                      | 9              |
| $\overline{2}$ | 532             | $\overline{2}$                | 1,25     | 100/140                      | 1,0                      | 8              |
| 3              | 532             | 3                             | 1,50     | 85/125                       | 0,8                      | 7              |
| $\overline{4}$ | 532             | $\overline{4}$                | 1,75     | 100/140                      | 0,8                      | 6              |
| 5              | 532             | 5                             | 2,00     | 85/125                       | 1,0                      | 5              |
| 6              | 650             | 1                             | 1,50     | 100/140                      | 0,8                      | $\overline{7}$ |
| 7              | 650             | $\overline{2}$                | 1,75     | 85/125                       | 1,2                      | 6              |
| 8              | 650             | 3                             | 2,00     | 62,5/125                     | 1,0                      | 5              |
| 9              | 650             | $\overline{4}$                | 2,25     | 85/125                       | 1,0                      | $\overline{4}$ |
| 10             | 650             | 5                             | 2,50     | 62,5/125                     | 1,2                      | 3              |
| 11             | 800             |                               | 2,00     | 85/125                       | 1,0                      | 5              |
| 12             | 800             | $\overline{2}$                | 2,25     | 62,5/125                     | 1,4                      | $\overline{4}$ |
| 13             | 800             | 3                             | 2,50     | 50/125                       | 1,2                      | 3              |
| 14             | 800             | $\overline{4}$                | 2,75     | 62,5/125                     | 1,2                      | $\overline{2}$ |
| 15             | 800             | 5                             | 3,00     | 50/125                       | 1,4                      |                |

Таблица 2.2 – Исходные данные

Отчѐт по практическому занятию должен содержать условие задания, таблицу с заданными значениями параметров для расчѐтов согласно варианту, листинг рабочего документа MathCAD с диаграммами зависимости *В*(*λ*) и *I<sup>ф</sup>* от различного уровня кровенаполнения ткани. Необходимо сделать вывод о влиянии кровенаполнения ткани на уровни регистрируемых сигналов в НМС, о возможности регистрации вторичного излучения из биоткани при рассматриваемых условиях задачи. Предложить меры по улучшению соотношения сигнал/шум.

#### <span id="page-15-0"></span>2.4 Задание 4. Оценка уровней мощности регистрируемых сигналов в лазерной доплеровской флоуметрии

#### 2.4.1 Условие задания

В патогенезе многих заболеваний важное значение имеет состояние микроциркуляции, от которой непосредственно зависит поддержание жизнеспособности органов и тканей, течение воспалительных и репаративных процессов. Поэтому в клинике различных патологий и экстремальных состояний, а также при коррекции микроциркуляторных нарушений необходима оперативная информация о состоянии кровотока на тканевом уровне. Одним из наиболее перспективных методов исследования гемодинамики сосудов микроциркуляторного звена является метод лазерной доплеровской флоуметрии [12].

Схема зондирования ткани лазерным излучением показана на рисунке 2.4  $[13]$ .

![](_page_15_Figure_4.jpeg)

Рисунок 2.4 – Схема зондирования ткани лазерным излучением

Как говорилось выше, мощность лазерного излучения  $P_{EO}$ , вышедшего из биоткани, определяется формулой:

$$
P_{so} = B(b) \cdot P_{ux}.
$$
 (2.17)

При взаимодействии лазерного излучения с неподвижной тканью рассеянное излучения имеет ту же частоту, что и зондирующее излучение, при взаимодействии с движущимися эритроцитами частота рассеянного излучения отличается от частоты падающего излучения в соответствии с доплеровским эффектом [13]. Таким образом, поток вторичного излучения имеет две составля-ЮЩИХ:

- поток излучения, не претерпевшего частотного сдвига  $P_{nn}$ ;

- поток рассеянного от ансамбля эритроцитов излучения  $P_{nn2}$ .

Тогла можно записать соотношения:

$$
P_{\text{nn1}} = (1 - k_{\text{s}}) \cdot P_{\text{SO}} \,, \tag{2.18}
$$

$$
P_{_{np2}} = k_s \cdot P_{_{BO}},\tag{2.19}
$$

 $k_s$  – коэффициент рассеяния излучения на эритроцитах. где

По сути, мы имеем супергетеродинный приёмник оптических излучений. Здесь роль излучения гетеродина играет не претерпевшее частотного сдвига излучение  $P_{npl}$ , а роль излучения сигнала – излучение, рассеянное от ансамбля эритроцитов  $P_{np2}$ .

Идея гетеродинирования на оптических частотах принципиально не отличается от преобразования на радиочастотах: излучение сигнала и гетеродина подаются на нелинейный элемент, в выходной цепи которого имеется сравнительно малоинерционная колебательная система, выделяющая колебания промежуточной частоты.

В качестве детектора-смесителя могут быть использованы фотоэлементы, фотоумножители, полупроводниковые фотодиоды, фотосопротивления и другие типы оптических квадратичных детекторов [14]. Выходной ток таких приборов пропорционален квадрату напряжённости электрического поля  $E$  и, следовательно, мощности падающего на светочувствительную поверхность потока  $P_{nn}$ :

$$
I \sim E^2 \sim P_{np}.\tag{2.20}
$$

Пусть изменение поля во времени на светочувствительной поверхности описывается соотношением:

$$
E = Er \cdot \cos(\omega_r t - \varphi_r) + E_c \cdot \cos(\omega_c t - \varphi_c),
$$
 (2.21)

 $E_r$  – амплитуда поля гетеродина; где

 $E_C$  – амплитуда поля сигнала;

 $\omega_r$  – круговая частота поля гетеродина;

 $\omega_C$  – круговая частота поля сигнала;

 $\varphi_T$  – начальная фаза поля гетеродина;

 $\varphi_C$  – начальная фаза поля гетеродина.

Результирующий фототок пропорционален величине:

$$
\overline{E}^2 = \frac{1}{2} E_r^2 + \frac{1}{2} E_c^2 + E_r \cdot E_c \cdot \cos(\omega_{np} t), \qquad (2.22)
$$

где  $\omega_{np}$  – промежуточная частота, равная модулю разности:

$$
\omega_{np} = |\omega_c - \omega_r|.\tag{2.23}
$$

В (2.22) принято, что  $\varphi_r = \varphi_c = 0$ . Здесь первые два слагаемых определяют

постоянную составляющую фототока, а третье - составляющую промежуточной частоты.

Учитывая, что  $P_T = P_{npl}$ ,  $P_C = P_{n\nu 2}$ ,  $\omega_{np} = 2\pi\Delta f$ , где  $\Delta f$  – доплеровский сдвиг частоты, а также принимая во внимание (2.17)-(2.20), можно переписать (2.22) следующим образом:

$$
P_{np}(b,t) = B(b) \cdot P_{u_{33}}\left(\frac{1}{2} + \sqrt{(1-k_s) \cdot k_s} \cdot \cos(2\pi \Delta f \cdot t)\right),\tag{2.24}
$$

 $P_{np}$  – мощность, падающая на фотоприёмник. где

#### $2.4.2$  Задание

1) Произвести оценку уровня мощности  $P_{np}$ , падающей на фотоприёмник, в приборе ЛДФ, построенном на принципе гетеродинирования на оптических частотах. Для этого построить в специализированной программной среде MathCAD трёхмерный график зависимости  $P_{np}$  от различного уровня кровенаполнения ткани и времени. Необходимые для расчётов данные приведены в таблице 2.2,  $k_s = 1\%$ ,  $\Delta f = 24$  кГц.

2) Оценить максимальную мощность, падающую на фотоприёмник, а также максимальную амплитуду переменной составляющей мощности.

Отчёт по практическому занятию должен содержать условие задания, таблицу с заданными значениями параметров для расчётов согласно варианту, листинг рабочего документа MathCAD, содержащий трёхмерный график зависимости мощности, падающей на фотоприёмник, от времени и различного уровня кровенаполнения ткани. Также в отчёте привести числовые значения максимальной мощности, падающей на фотоприёмник, и максимальной амплитуды переменной составляющей мощности. В заключении необходимо объяснить вид полученного графика и условия достижения максимума  $P_{\text{np}}$ .

#### <span id="page-18-0"></span>2.5 Задание 5. Расчёт устройства регистрации сигнала оресцентного биофотометра

#### 2.5.1 Условие задания

Исторически, самыми первыми приборами лазерной неинвазивной диагностики были шаровые фотометры, часто используемые в технике физического эксперимента. Однако шаровые биофотометры имеют один существенный недостаток: уменьшение ошибки измерения связано с увеличением диаметра сферы и уменьшением размеров входного отверстия, а уменьшение входного отверстия приводит к ошибкам измерений, связанных с неполным «захватом» сферой всего отражённого излучения, т.к. биологическая ткань является сильно рассеивающей средой и на её поверхности появляется пятно рассеяния света достаточно большого диаметра (до 3-5 см). Его необходимо полностью окружать фотометрической сферой и в этом случае диаметр самой сферы опять возрастет до неприемлемых в клинической практике размеров. Кроме того, обычные фотометры имеют, как правило, один канал регистрации излучения и не позволяют регистрировать интенсивность флуоресцентного излучения, что снижает общую информативность прибора.

Для устранения этих недостатков предложена конструкция фотометрической головки с подстраиваемым углом зрения по площади анализируемой биологической ткани, причем роль интегратора в ней выполняет не фотометрическая сфера, а специальная светорассеивающая пластина. Более того, с помощью второго встроенного фотоприёмника анализируется интенсивность сопутствующей лазерному облучению эндогенной флуоресценции биоткани, что также очень информативно для врача [15]. Схематическое изображение головки представлено на рисунке 2.5 [16].

Устройство работает следующим образом. Излучение от лазерного источника (632 нм) через световод 7 поступает к биологической ткани. С помощью регулируемой диафрагмы 3 можно выбирать необходимую апертуру регистрации излучения. Далее отражённый тканью свет интегрируется светорассеивающей пластиной 2 и через светофильтры 10, 11, 12 попадает на фотоприёмники. Фотоприёмник 8 за счёт своих светофильтров 10 и 11 регистрирует отражённую и рассеянную компоненты на длине волны лазерного излучения, а фотоприёмник 9 при помощи фильтра 12 выделяет флуоресцентную компоненту (650-800 нм). Усиление и обработка сигналов с фотоприёмников производится с помощью электронной схемы.

Блок-схема конструкции биофотометра представлена на рисунке 2.6 [16].

![](_page_19_Figure_0.jpeg)

1 – металлический цилиндр; 2 – светорассеивающая пластина; 3 – регулируемая диафрагма; 4 – крышка цилиндра; 5 – кольцевое уплотнение; 6 направляющая трубка; 7 – осветительный световод; 8, 9 – фотоприѐмники; 10 – узкополосный светофильтр; 11 – нейтральный светофильтр; 12 – обрезающий светофильтр

Рисунок 2.5 – Схематическое изображение фотометрической головки с подстраиваемым углом зрения

![](_page_19_Figure_3.jpeg)

1 – фотоприѐмники; 2 – фотометрическая головка; 3 – блок усиления; 4 – блок АЦП, 5 – индикаторы; 6 – блок питания; 7 – блок лазера с электронной схемой управления; 8 – световодная система; 9 – биообъект

Рисунок 2.6 – Блок-схема конструкции биофотометра

Прибор состоит из излучателя 7, системы передачи излучения (световода) 8, системы приѐма отражѐнного излучения (фотометрической головки 2 с фотоприѐмниками 1 и соответствующими светофильтрами), блока усиления электрического сигнала 3, преобразования аналогового сигнала в цифровой (блок АЦП) 4, блока индикации результатов 5 и блока питания 6. Для ввода лазерного излучения в световод используется стеклянная линза. В качестве световодной системы используется моноволоконный многомодовый световод.

Излучение, пройдя по передающему каналу световода, падает на биологический объект 9. Отразившись от биологического объекта, оно попадает на интегратор головки (светорассеивающую пластину). Рассеявшись на интеграторе, оно создаст равномерную освещѐнность во внутреннем объѐме фотометрической головки. Фотоприѐмники 1 преобразуют оптическое излучение выбранного спектрального диапазона в электрический сигнал, который по двум каналам подается в блок усиления сигнала, а затем в блок аналого-цифрового преобразования и индикации. По одному каналу регистрируется отражѐнная компонента на длине волны лазерного излучения (канал «Л»), а по другому – флуоресцентный сигнал (канал «Ф») [16].

#### *2.5.2 Задание*

1) Найти мощность излучения, попадающего на фотоприѐмные устройства, учитывая следующие виды энергетических потерь в оптическом тракте:

а) потери в системе ввода излучения в световод, определяющиеся отражением на поверхностях линзы. Общее пропускание линзы составляет:

$$
\rho_{\text{min}} = 1 - 2 \cdot \frac{(n-1)^2}{(n+1)^2} \,. \tag{2.25}
$$

где *ρлин* – коэффициент пропускания линзы;

*n* = 1,5 – показатель преломления линзы;

б) потери в световоде, характеризующиеся его коэффициентом передачи (принять равным 0,96);

в) потери на биологическом объекте, определяющиеся коэффициентом отражения тканей (*kотр* = 0,4) и квантовой эффективностью флуоресценции (*k<sup>ф</sup>* = 0,05 – только для флуоресцентного канала);

г) потери в интеграторе (15%);

д) потери, определяющиеся параметрами пропускания выбранных светофильтров (0,3 – для узкополосного; 0,95 – для обрезающего).

2) Дать подробное описание электрической принципиальной схемы блока усиления (рисунок 2.7).

![](_page_21_Figure_0.jpeg)

Рисунок 2.7 – Электрическая принципиальная схема блока усиления биофотометра

3) Произвести расчёт и выбор номиналов резисторов R1...R6 (необходимые коэффициенты усиления определяются, исходя из рассчитанного потока на фотоприёмнике и чувствительности фотоприёмника в выбранном диапазоне). Варианты с заданными значениями параметров для расчётов приведены в таблице 2.3.

| $\mathcal{L}$<br>Вариант | - r 1<br>$  -$<br>$P_{u37}$ , MBT | $S_I$ , A/BT | $U_{A\text{III}}$ , B |
|--------------------------|-----------------------------------|--------------|-----------------------|
|                          | 8                                 | 1,4          | 1,0                   |
| $\overline{2}$           | 9                                 | 1,2          | 1,0                   |
| 3                        | 10                                | 1,2          | 1,0                   |
| $\overline{4}$           | 11                                | 1,4          | 2,0                   |
| 5                        | 12                                | 1,0          | 2,0                   |
| 6                        | $8\,$                             | 1,2          | 2,5                   |
| $\overline{7}$           | 9                                 | 1,0          | 2,5                   |
| 8                        | 10                                | 1,0          | 2,5                   |
| 9                        | 11                                | 1,2          | 3,6                   |
| 10                       | 12                                | 0,8          | 3,6                   |
| 11                       | $8\,$                             | 1,0          | 4,5                   |
| 12                       | 9                                 | 0,8          | 4,5                   |
| 13                       | 10                                | 0,8          | 4,5                   |
| 14                       | 11                                | 1,0          | 5,0                   |
| 15                       | 12                                | 0,6          | 5,0                   |

Таблица 2.3 – Исхолные ланные

Отчѐт по практическому занятию должен содержать условие задания, таблицу с заданными значениями параметров для расчѐтов согласно варианту, расчѐт мощности излучения, попадающего на фотоприѐмники, электрическую принципиальную схему блока усиления биофотометра и еѐ подробное описание, расчѐт и выбор номиналов элементов схемы. Необходимо сделать вывод о влиянии различных факторов на энергетические потери в оптическом тракте.

## **СПИСОК ИСПОЛЬЗОВАННЫХ ИСТОЧНИКОВ**

<span id="page-23-0"></span>1 Рогаткин, Д.А. Метрологическое обеспечение методов и приборов неинвазивной медицинской спектрофотометрии [Текст] / Д.А. Рогаткин, А.В. Дунаев, Л.Г. Лапаева // Медицинская техника. – 2010. – № 2. – С. 30-37.

2 Дунаев, А.В. Методы и приборы неинвазивной медицинской спектрофотометрии: пути обоснования специализированных медико-технических требований [Текст] / А.В. Дунаев, Е.А. Жеребцов, Д.А. Рогаткин // Приборы. –  $2011. - N<sub>2</sub>1$  (127). – C.40-48.

3 Рогаткин, Д.А. Вопросы метрологического обеспечения неинвазивных медицинских спектрофотометрических приборов и систем [Текст] / Д.А. Рогаткин, Л.Г. Лапаева, О.А. Быченков // Материалы VII Международной научнопрактической конференции «Измерение, контроль, информатизация» (ИКИ-2006). – Барнаул: АГТУ им. И.И. Ползунова, 2006. С 119-122.

4 Рогаткин, Д.А. Аппаратное, программное и методическое обеспечение неинвазивной спектрофотометрической диагностики [Текст]: дисс. … докт. техн. наук: 05.11.17 / Рогаткин Дмитрий Алексеевич. – М.: МОНИКИ, 2004. – 405 с.

5 Рогаткин, Д.А. Об особенности в определении оптических свойств мутных биологических тканей и сред в расчѐтных задачах медицинской неинвазивной спектрофотометрии [Текст] / Д.А. Рогаткин // Медицинская техника. –  $2007. - N<sub>2</sub> 2. - C. 10-16.$ 

6 Luo Q., Nioka S., Chance B. Functional near-infrared imager in Optical tomography and spectroscopy of tissue: theory, instrumentation, model, and human studies II / Ed. by B. Chance, R. Alfano // Proc. SPIE. 1997. 2979, P. 84-93.

7 Feng S. Zeng F., Chance B. Photon migration in the presence of a single defect: a perturbation analysis // Appl. Opt. 1995 V. 34, № 19. P. 3826-3837.

8 Оптическая биомедицинская диагностика. В 2 т. Т. 1 [Текст] / Пер. с англ. под ред. В.В. Тучина. – М.: Физматлит, 2007. – 560 с.: ил.

9 Тучин, В.В. Лазеры и волоконная оптика в биомедицинских исследованиях. – Саратов: Изд-во СГУ, 1998. – 384 с.

10 Jacques S.L. Origins of Tissue Optical Properties in the UVA, Visible, and NIR Regions // Advances in Optical Imaging and Photon Migration. – 1996. – V. 2. – P. 364-369.

11 Пушкарѐва, А.Е. Методы математического моделирования в оптике биоткани [Текст]: учебное пособие / А.Е. Пушкарѐва. – СПб: СПбГУ ИТМО, 2008. – 103 с.: ил.

12 Легаев, В.П. Применение компенсационной оптической схемы регистрации доплеровского сдвига сигнала ЛДФ [Текст] / В.П. Легаев, С.И. Вдовин // Биомедицинские технологии и радиоэлектроника. – 2004. – № 3. – С. 55-57.

13 Лазерная допплеровская флоуметрия микроциркуляции крови [Текст]: руководство для врачей / Под. ред. А.И. Крупаткина, В.В. Сидорова. – М.: ОАО «Издательство «Медицина», 2005. – 256 с.: ил.

14 Справочник по радиоэлектронике. В 3 т. Т. 3 [Текст] / Под общ. ред. А.А. Куликовского. – М.: Энергия, 1970. – 816 с.: ил.

15 Пат. 2102925 Российская Федерация, МПК<sup>6</sup> А61N5/06, А61B6/00. Устройство для диагностики состояния биологической ткани [Текст] / Барыбин В.Ф. [и др.]; заявитель и патентообладатель Московский областной научноисследовательский клинический институт. – №96113720/14; заявл. 09.07.1996; опубл. 27.01.1998, Бюл. № 16. – 2002.

16 Рогаткин, Д.А. Вопросы проектирования лазерной медицинской аппаратуры [Текст]: учебное издание / Д.А. Рогаткин, А.С. Черкасов. – М.: МГИЭМ,  $2000. - 35$  c.

## **ПРИЛОЖЕНИЕ А**

(справочное)

#### <span id="page-25-0"></span>**Форма титульного листа отчѐта по практическому занятию**

## <span id="page-25-1"></span>МИНИСТЕРСТВО ОБРАЗОВАНИЯ И НАУКИ РФ ФГБОУ ВПО «ГОСУДАРСТВЕННЫЙ УНИВЕРСИТЕТ - УЧЕБНО-НАУЧНО-ПРОИЗВОДСТВЕННЫЙ КОМПЛЕКС» УЧЕБНО-НАУЧНО-ИССЛЕДОВАТЕЛЬСКИЙ ИНСТИТУТ ИНФОРМАЦИОННЫХ ТЕХНОЛОГИЙ

Кафедра «Приборостроение, метрология и сертификация»

## ОТЧЁТ по практическому занятию № \_\_.

\_\_\_\_\_\_\_\_\_\_\_\_\_\_\_\_\_\_\_\_\_\_\_\_\_\_\_\_\_\_\_\_\_\_\_\_\_\_\_\_\_\_\_\_\_\_\_\_\_\_\_\_\_\_\_\_\_\_\_\_\_\_\_\_\_\_\_\_

![](_page_25_Picture_92.jpeg)

<span id="page-25-2"></span>Орѐл, (год)

## **ПРИЛОЖЕНИЕ Б**

(справочное)

# **Оптические характеристики биотканей человека**

<span id="page-26-0"></span>Таблица Б.1 – Оптические характеристики биотканей человека, измеренные in vitro

![](_page_26_Picture_561.jpeg)